# Amazon Web Services For Dummies - The Ultimate Guide

Are you intrigued by the world of cloud computing but find it overwhelming? Look no further! In this comprehensive article, we will dive deep into Amazon Web Services (AWS), the leading provider of cloud services. Whether you are a beginner or an advanced user, this guide is tailored to help you understand and navigate AWS with ease.

#### What is Amazon Web Services?

Amazon Web Services, commonly known as AWS, is a cloud platform offered by Amazon.com. It provides a wide range of cloud-based services such as computing power, storage, databases, and networking. With AWS, businesses and individuals can access powerful resources on-demand without investing in physical infrastructure.

With AWS, you can scale your applications horizontally or vertically based on your needs. This flexibility allows you to pay only for the resources you consume, making it a cost-effective solution for businesses of all sizes.

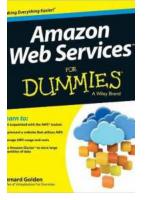

#### **Amazon Web Services For Dummies**

by Bernard Golden (1st Edition, Kindle Edition) ★ ★ ★ ★ ↓ 4.4 out of 5 Language : English File size : 8822 KB

: Enabled

: Enabled

: Supported

: 346 pages

Text-to-Speech

Screen Reader

Lendina

Print length

Enhanced typesetting: Enabled

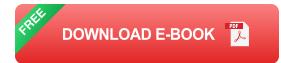

#### Why Choose Amazon Web Services?

There are several compelling reasons to choose Amazon Web Services as your cloud provider:

- Scalability: AWS offers scalable services that can handle both small and large workloads efficiently. Whether you are running a personal blog or managing a multinational enterprise application, AWS can accommodate your needs.
- Reliability: Amazon has built a robust infrastructure for AWS. It operates data centers globally, ensuring high availability and disaster recovery options to minimize downtime.
- Security: AWS provides a secure environment for your applications and data. It offers various security features such as encryption, firewall protection, and identity access management to give you peace of mind.
- Cost-Effectiveness: With AWS, you only pay for what you use. There are no upfront costs or long-term commitments, allowing you to optimize your expenses and scale your business efficiently.

#### **Exploring AWS Services**

Amazon Web Services offers a vast array of services catering to different needs and requirements. Let's take a closer look at some of the most popular AWS services:

#### Amazon S3 - Simple Storage Service

Amazon S3 is an object storage service that allows you to store and retrieve large amounts of data from anywhere on the web. It offers scalability, durability, and high availability, making it ideal for storing backups, hosting static websites, or serving as a data lake.

The alt attribute for the image would be: "Amazon S3 - Simple Storage Service - Scalable and Secure Object Storage".

#### Amazon EC2 - Elastic Compute Cloud

Amazon EC2 provides resizable compute capacity in the cloud. It allows you to deploy virtual servers, known as instances, and scale your computing resources as needed. With EC2, you have full control over your virtual environment and can choose from a variety of instance types depending on your workload.

The alt attribute for the image would be: "Amazon EC2 - Elastic Compute Cloud - Flexible and Scalable Virtual Servers".

#### **Amazon RDS - Relational Database Service**

Amazon RDS is a managed database service that simplifies the process of setting up, operating, and scaling relational databases. It supports popular database engines like MySQL, PostgreSQL, and Oracle. With RDS, you can offload administrative tasks and focus on building and optimizing your applications.

The alt attribute for the image would be: "Amazon RDS - Relational Database Service - Managed and Scalable Databases".

#### Amazon VPC - Virtual Private Cloud

Amazon VPC enables you to create a private, isolated section of the AWS cloud. You can define your own virtual network environment with complete control over IP addressing, subnets, and security settings. VPC allows you to secure your resources and establish a seamless connection with your on-premises infrastructure.

The alt attribute for the image would be: "Amazon VPC - Virtual Private Cloud - Customizable and Secure Networking".

#### **Getting Started with Amazon Web Services**

If you're ready to explore Amazon Web Services, follow these steps to get started:

- Create an AWS account: Visit the AWS homepage and click on the "Create a Free Account" button. Follow the registration process and provide the necessary information.
- 2. Set up billing and payment: Provide your payment details and choose the desired billing settings. AWS offers a Free Tier, allowing you to experiment with certain services without incurring costs.
- Access the AWS Management Console: Once your account is set up, you can access the AWS Management Console, a web-based interface for managing your AWS resources.
- Explore the documentation and resources: AWS provides extensive documentation, tutorials, and guides to help you understand and utilize their services effectively.
- Start experimenting: Begin exploring the different AWS services based on your requirements. It's always recommended to start small and gradually scale as you gain experience.

Amazon Web Services is a powerful cloud computing platform that has transformed the way businesses operate globally. With its scalability, reliability, and cost-effectiveness, AWS has become the go-to choice for individuals and organizations alike.

In this guide, we explored some of the key services offered by AWS, including Amazon S3, EC2, RDS, and VPC. We also outlined the reasons why AWS stands out among other cloud providers.

Whether you're planning to launch your startup, migrate your existing infrastructure to the cloud, or simply expand your knowledge in cloud computing, AWS is undoubtedly a valuable tool worth exploring.

So what are you waiting for? Dive into the world of Amazon Web Services and discover limitless possibilities for your business.

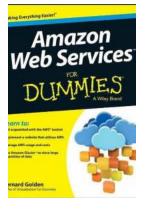

#### **Amazon Web Services For Dummies**

by Bernard Golden (1st Edition, Kindle Edition) A A out of 5 Language : English File size : 8822 KB Text-to-Speech : Enabled Enhanced typesetting : Enabled Lending : Enabled Screen Reader : Supported Print length : 346 pages

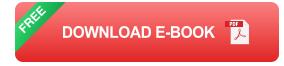

Create dynamic cloud-based websites with Amazon Web Services and this friendly guide!

As the largest cloud computing platform in the world, Amazon Web Services (AWS) provides one of the most popular web services options available. This easy-to-understand guide is the perfect to the Amazon Web Services platform and all it can do for you. You'll learn about the Amazon Web Services tool set; how different web services (including S3, Amazon EC2, and Amazon Flexible Payments) and Glacier work; and how you can implement AWS in your organization.

- Explains how to use Amazon Web Services to store objects, take payments, manage large quantities of data, send e-mails, deploy push notifications, and more from your website
- Details how AWS can reduce costs, improve efficiency, increase productivity, and cut down on expensive hardware investments - and administrative headaches - in your organization
- Includes practical examples and helpful step-by-step lists to help you experiment with different AWS features and create a robust website that meets your needs

Amazon Web Services For Dummies is exactly what you need to get your head in the cloud with Amazon Web Services!

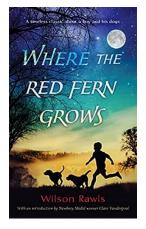

### Discover the Heartwarming Story of Where The Red Fern Grows

Where The Red Fern Grows, written by Wilson Rawls, is a captivating novel that has touched the hearts of millions of readers worldwide. This timeless classic explores themes...

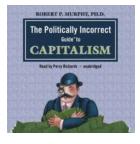

# The Politically Incorrect Guide To Capitalism - A Revealing Analysis

: Unveiling the Truth Behind Capitalism Capitalism, a word that sparks intense debates and conflicts of ideology. Over the years, several books have been written to...

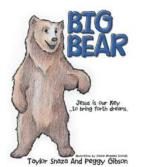

### Unveiling the Adventurous Spirit of Big Bear April Erwin: An Intrepid Journey

When it comes to embracing life's adventures, there are few individuals who can match the audacity and determination of Big Bear April Erwin. With her infectious enthusiasm...

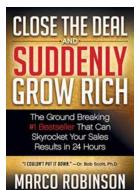

### The Ground Breaking That Can Skyrocket Your Sales Results In 24 Hours

Are you tired of sluggish sales figures and slow business growth? Do you find it challenging to attract new customers and increase your revenue? If so, then we have the...

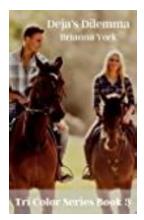

## Deja Dilemma Tri Color - Exploring the Beauty of Timeless Classic

When it comes to timeless jewelry, certain pieces stand out from the crowd with their exceptional beauty and undeniable charm. One such piece is the Deja...

### Amazon Web Services For Dummies - The Ultimate Guide

Are you intrigued by the world of cloud computing but find it overwhelming? Look no further! In this comprehensive article, we will dive deep into Amazon Web Services (AWS),...

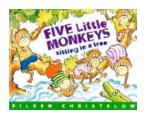

### Five Little Monkeys Sitting In Tree Read Aloud -The Perfect Bedtime Story

Once upon a time, in a lush green jungle, there were five mischievous little monkeys sitting in a tall, sturdy tree. These playful monkeys loved to swing from branch...

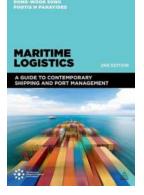

### Unlocking Success in Contemporary Shipping and Port Management: Your Ultimate Guide

Have you ever wondered how goods from across the globe reach our shores seamlessly? Shipping and port management is not just about moving cargo; it is a complex and...

| amazon web services for iot amazon web services for dummies                 |
|-----------------------------------------------------------------------------|
| amazon web services for iot ppt amazon web services for students            |
| amazon web services for beginners amazon web services for startups          |
| amazon web services for machine learning amazon web services for healthcare |
| amazon web services for individuals amazon web services formula 1           |

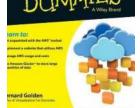

Amazon

Woh Services